# <span id="page-0-0"></span>**linkedIssues()**

This function returns the **list of issues linked** to the specified issue(s), including **Epic-Task** links.

#### **Syntax**

linkedIssues() #Output: Issue list

#### Examples

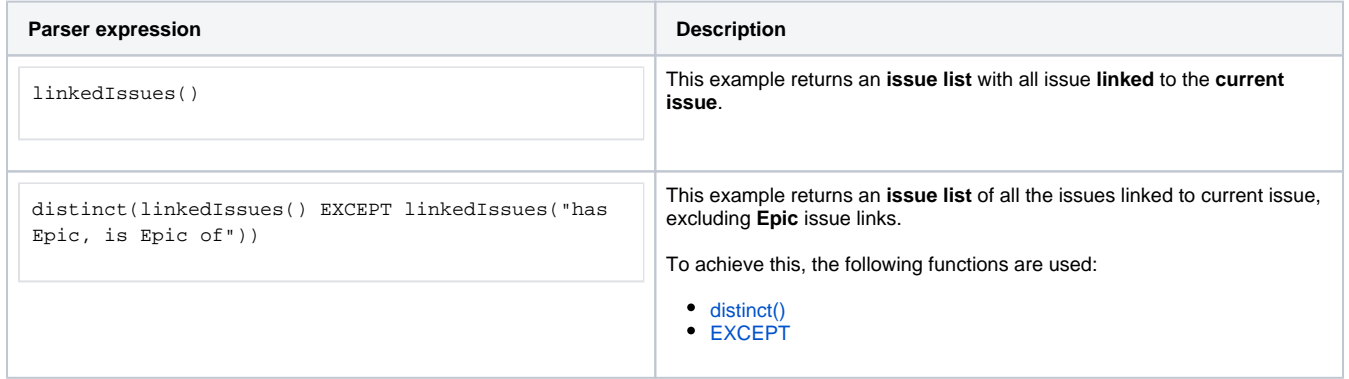

#### **Output**

This function returns an **ISSUE LIST** 

An issue appears in the output as many times as it is linked to the current issue.

Function [distinct\(\)](https://apps.decadis.net/pages/viewpage.action?pageId=29525236#distinct()-Issuelist) can be used to remove duplicated issues.

Variant where you additionally can define **issue link types**.

#### **Syntax**

linkedIssues(linkTypes) #Output: Issue list

### Examples

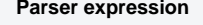

**Description** 

### Additional information

Parameters used in this function

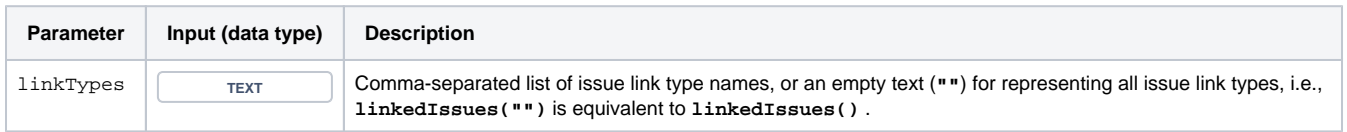

# **Output**

This function returns an **ISSUE LIST** 

Variant where you additionally define **issues**.

#### **Syntax**

```
linkedIssues(linkTypes, issueList) #Output: Issue list
```
# Examples

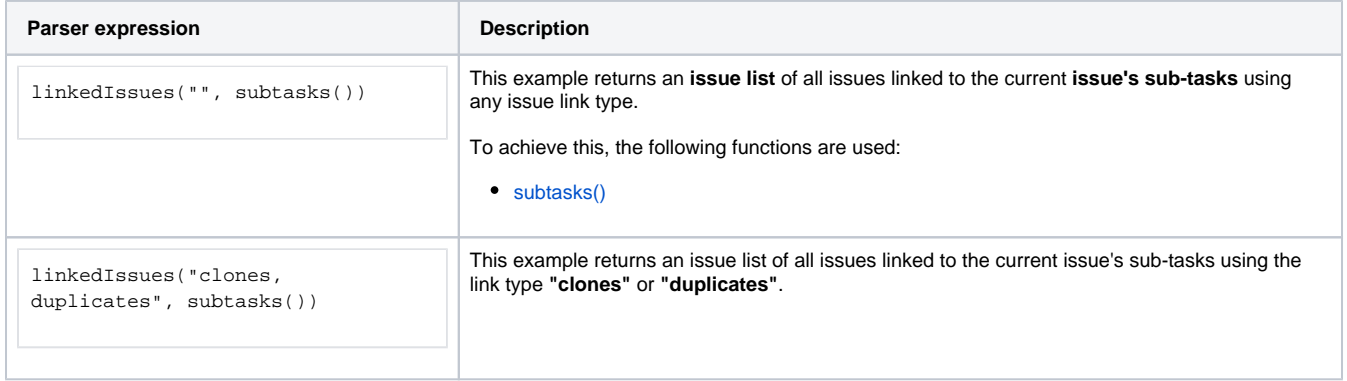

#### Additional information

Parameters used in this function

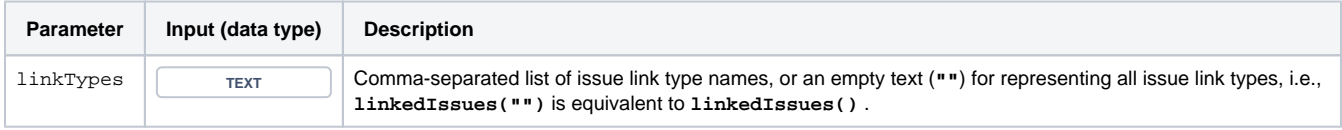

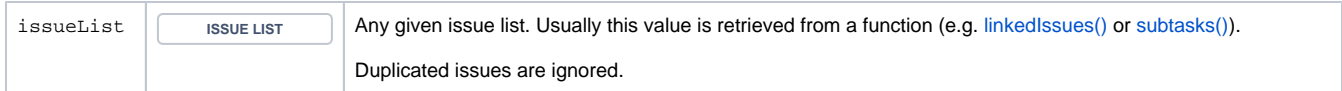

# **Output**

This function returns an **ISSUE LIST** 

Variant where you define **issue keys** instead of **issues**.

#### **Syntax**

```
linkedIssues(linkTypes, issueKeys) #Output: Issue list
```
### Examples

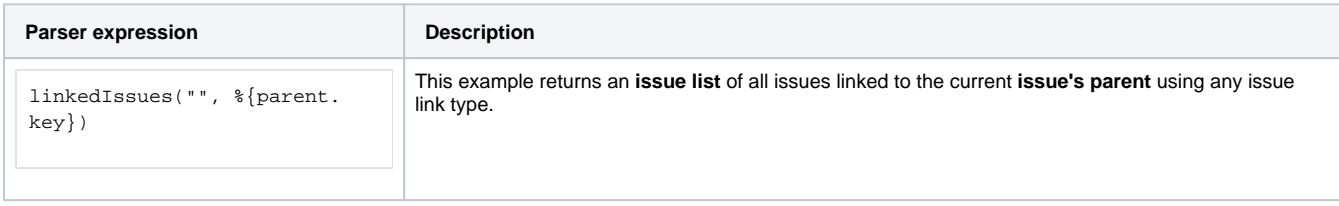

# Additional information

Parameters used in this function

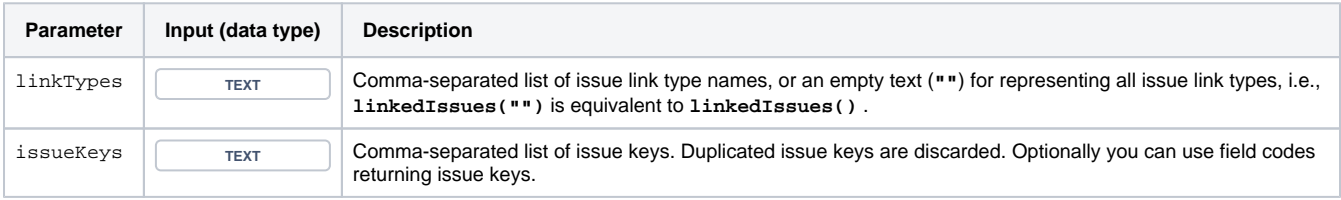

# **Output**

This function returns an **ISSUE LIST** 

# Use cases and examples

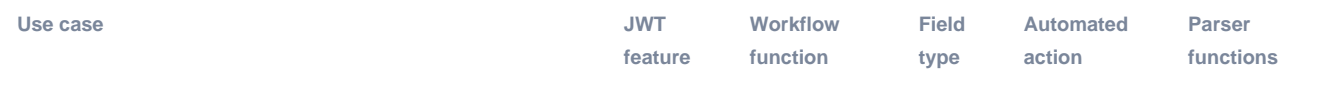

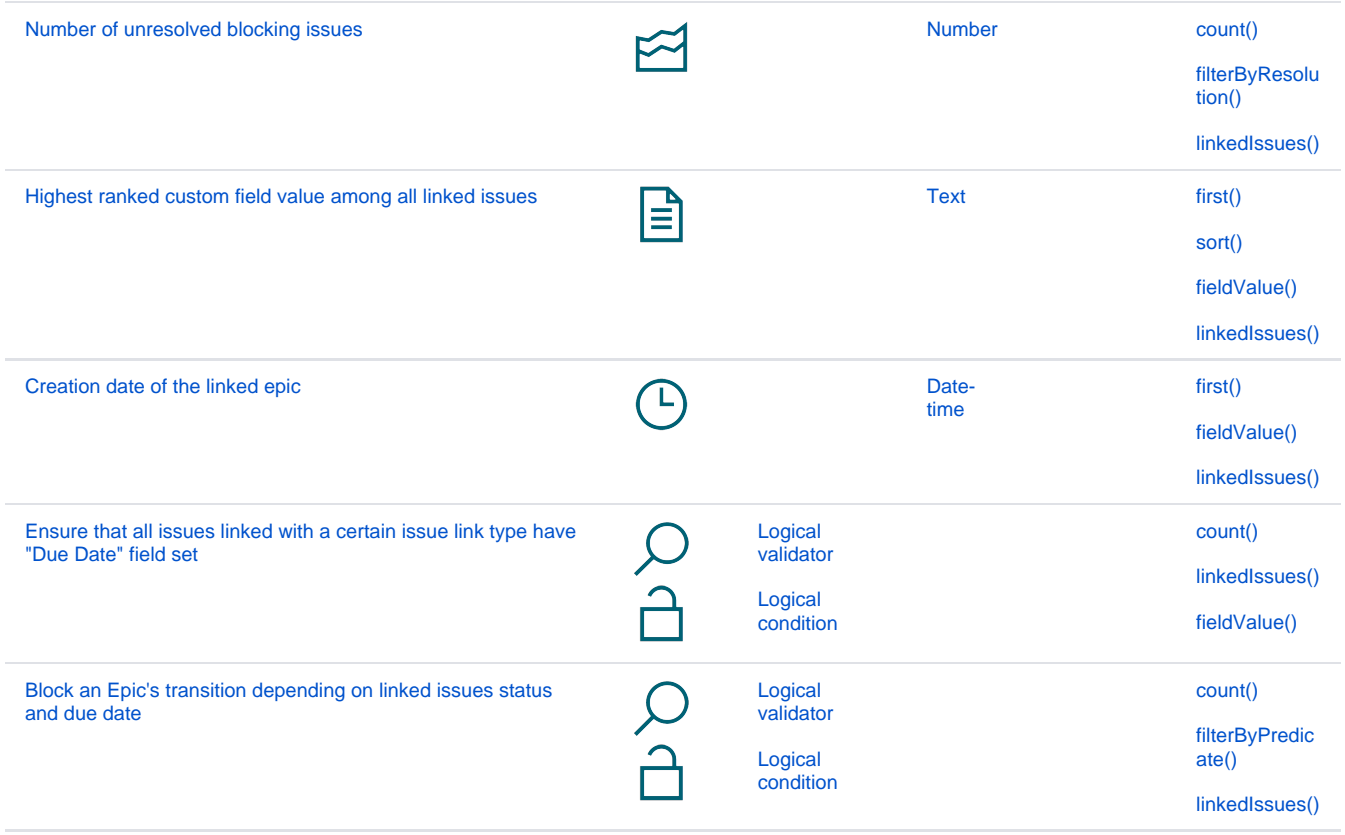